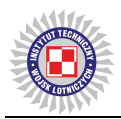

Andrzej SZELMANOWSKI<sup>1</sup> ORCID 0000-0001-6183-0241, andrzej.szelmanowski@itwl.pl – corresponding author Andrzej PAZUR<sup>1</sup> ORCID 0000-0002-3126-1110, andrzej.pazur@itwl.pl Grzegorz KOWALCZYK<sup>1</sup> ORCID 0000-0002-4578-6065, grzegorz.kowalczyk@itwl.pl Julia SZELMANOWSKA2 julia.szelmanowska@wum.edu.pl 1 *Air Force Institute of Technology (Instytut Techniczny Wojsk Lotniczych), Poland* 2 *Medical University of Warsaw (Warszawski Uniwersytet Medyczny), Poland*

# **WYZNACZANIE CAŁKOWITEJ I CZĘŚCIOWEJ GOTOWOŚCI OPERACYJNEJ ZŁOŻONEGO SYSTEMU TECHNICZNEGO NA PRZYKŁADZIE MOBILNEGO MODUŁU MEDYCZNEGO**

# **Determination of a total and partial operational readiness for a complex technical system on the example of a mobile medical module**

*Streszczenie: W artykule przedstawiono propozycję sposobu wyznaczania gotowości operacyjnej całkowitej i częściowej dla mobilnego modułu medycznego jako złożonego systemu technicznego. Zaproponowano nowe podejście do określania współczynnika gotowości, charakteryzującego gotowość funkcjonalną złożonego systemu technicznego jako parametru wyznaczanego nie tylko dla systemu przebywającego w stanie pełnej zdatności, ale również w stanach częściowej zdatności umożliwiającej wykonywanie wybranych funkcji wymaganych przez użytkownika. Omówiono system łączności jako główny układ warunkujący działanie mobilnego modułu medycznego. Do wyznaczenia wartości współczynnika gotowości tego systemu wykorzystano modelowanie metodą łańcuchów Markowa (z rozwinięciem na łańcuchy semi-Markowa). Z uwagi na złożoność strukturalną mobilnego modułu medycznego (platforma nosiciela, napęd, wyposażenie awioniczne podstawowe i dodatkowe oraz wyposażenie medyczne podstawowe i rozszerzone) gotowość operacyjna może być wyznaczana dla obiektu prostego (w wersji uproszczonej jako pełna) lub systemu złożonego (jako całkowita i częściowa).* **Słowa kluczowe:** eksploatacja, gotowość operacyjna, złożony system techniczny

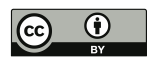

*Abstract: The article presents a proposal for a method to determine a total and partial operational readiness for a mobile medical module as a complex technical system. A new approach to determine the readiness factor characterizing the functional readiness of a complex technical system is proposed as parameter not only for the system in a state of full usability, but also in states of partial usability enabling the performance of selected functions required by the user. The communication system is discussed as the main system determining the operation of the mobile medical module. Markov chain modeling (expanded into semi-Markov chains) was used to determine the value of the readiness factor of this system. Due to the structural complexity of the mobile medical module (carrier platform, drive, basic and additional avionics equipment and basic and extended medical equipment), a total and partial operational readiness can be determined for a simple object (in a simplified version as full) or a complex system (as a total and partial).* **Keywords:** exploitation, operational readiness, technical complex system

Received: February 23, 2024 / Revised: March 5, 2024 / Accepted: March 11, 2024 / Published: March 28, 2024

## **1. Wprowadzenie**

Przykładem złożonych systemów technicznych, spełniających dedykowane funkcje, są bezzałogowe statki powietrzne (BSP), nazywane dronami [1, 2]. Drony, znane również jako UAV (ang. Unmanned Aerial Vehicle), stanowią obecnie jedną z najbardziej dynamicznie rozwijających się technologii. Definiując gotowość operacyjną drona, można odwołać się do jego istoty jako urządzenia bezzałogowego, zdolnego do autonomicznego lub zdalnie sterowanego lotu. Dron może być wyposażony w różnego rodzaju sensory, kamery, czy inne urządzenia. Ich konstrukcje mogą się różnić, począwszy od małych, rekreacyjnych quadcopterów, aż po duże, zaawansowane systemy wykorzystywane w badaniach naukowych czy w celach militarnych [3, 4]. W szczególności sektor opieki zdrowotnej może skorzystać z ich możliwości technicznych i łatwości obsługi [5].

Obecnie drony stanowią niezastąpione narzędzie transportu w wielu obszarach. Ich zdolność do szybkiego przemieszczania się nad terenem pozwala na uzyskanie w czasie rzeczywistym obrazu sytuacji oraz na ocenę skali zniszczeń, co umożliwia odpowiednie kierowanie sił ratunkowych i humanitarnych. Coraz częściej drony są używane do dostarczania paczek z niezbędnymi środkami ratunkowymi, żywnością, lekarstwami czy też sprzętem medycznym do trudno dostępnych lub zniszczonych obszarów, gdzie tradycyjne metody dostarczania pomocy są utrudnione [6, 7]. W obszarze zastosowań medycznych drony mogą być wykorzystywane do szybkiego i bezpiecznego transportu próbek do testów chorobowych na obszarach o wysokim stopniu zarażenia. Ponadto drony medyczne, wyposażone w ramiona manipulacyjne, mogą być wykorzystywane w medycynie geriatrycznej

do dostarczania leków, prowadzenia prostych zabiegów opiekuńczych oraz monitorowania stanu zdrowia osób starszych [2, 4].

W obszarze medycyny ratunkowej coraz częściej rozważane jest wykorzystanie dronów jako skutecznego narzędzia do dostarczania automatycznych defibrylatorów (AED) w sytuacjach nagłego, pozaszpitalnego zatrzymania krążenia na obszarach zidentyfikowanych przez system informacji geograficznej (GIS). Badania nad efektywnością różnych metod dostarczania defibrylatora AED na miejsce zdarzenia, z wykorzystaniem drona medycznego prowadzonego przez operatora naziemnego, wskazują, że ich użycie może znacząco skrócić czas resuscytacji w przypadku nagłego zatrzymania krążenia pacjenta oddalonego od punktu ratunkowego [8, 9].

Krokiem do budowy w pełni autonomicznego mobilnego modułu medycznego może być bezzałogowy wielowirnikowiec (rys. 1a), w postaci robota dedykowanego do zadań dostarczania defibrylatora lub innych urządzeń medycznych na miejsce docelowe [3, 10].

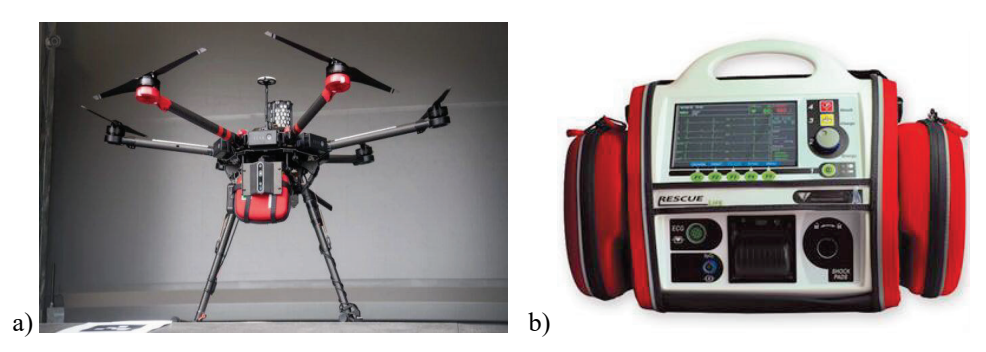

**Rys. 1.** Bezzałogowy wielowirnikowiec jako robot medyczny (po lewej) oraz defibrylator dla mobilnego modułu medycznego (po prawej) [10]

Podstawowym elementem mobilnego modułu medycznego powinien być układ resuscytacyjny, obejmujący defibrylator i respirator. Przykładem takiego urządzenia jest przenośny defibrylator Progetti 7 AED (rys. 1b), który jest dwufazowym defibrylatorem z monitorem, przeznaczonym do użytku poza szpitalem i dla użytkowników szpitali [10]. Jest to kompletny system dla nagłych stanów opieki kardiologicznej, składający się z kilku modułów i obejmujący 12 kanałów sygnałowych. Defibrylator może pracować synchronicznie lub asynchronicznie. Defibrylację synchroniczną zaleca się pacjentom w przypadku migotania przedsionków, a defibrylację asynchroniczną w przypadku ratowania pacjentów z objawami utraty przytomności, braku normalnego oddychania i braku wykrywalnego tętna. Z urządzenia można korzystać w trzech trybach pracy: ręcznym, AED i doradczym. Tryb ręczny RESCUE LIFE jest przeznaczony do użytku lekarzy i przeszkolonych osób. Tryb AED jest przeznaczony do użytku przez personel upoważniony przez lekarza lub operatora medycznego. Komunikaty głosowe i wyświetlane dane pomagają

operatorowi podczas zabiegu w trybie CPR (możliwość pracy w trybie on-line). System posiada automatyczne testy i rozpoznawanie błędów. Monitorowanie EKG: szerokość pasma od 0,5 do 120 Hz (-3 dB), prędkość zapisu: 5, 10, 25, 50 mm/s, cyfrowy odczyt HR na wyświetlaczu od 20 do 300 bpm (± 2%), alarm: nastawialny HR, min 20 bpm, maks. 250 bpm [10].

W obszarze wojskowym śmigłowcem tzw. wsparcia bojowego, dedykowanym m.in. do udziału w zadaniach poszukiwawczo-ratowniczych SAR i Combat SAR, jest śmigłowiec W-3PL (rys. 2a). Śmigłowiec W-3PL posiada zintegrowany system awioniczny ZSA, zbudowany w ITWL, umożliwiający w pełni cyfrowe zarządzanie wszystkim układami pokładowymi, w tym układem łączności COM [8, 11]. Głównym elementem układu łączności jest cyfrowy serwer komunikacyjny SK-1, współpracujący z komputerem misji KM-1 stanowiącym element zarządzający systemem [12, 13, 14].

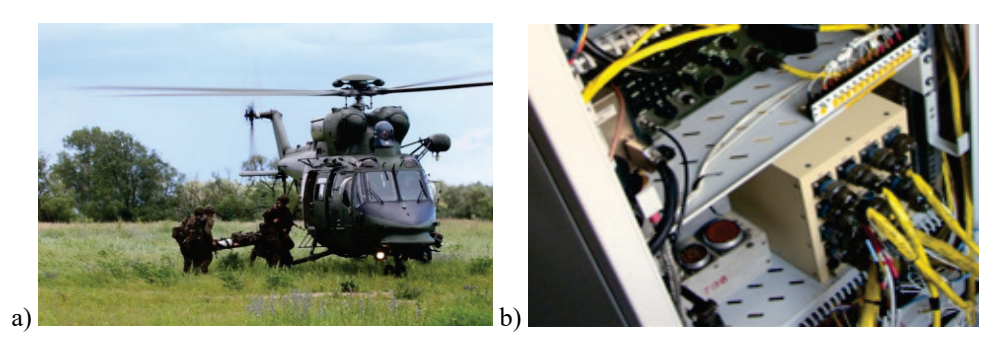

**Rys. 2.** Załogowy śmigłowiec wojskowy W-3PL (po lewej) oraz serwer komunikacyjny SK-1 dla zintegrowanego systemu awionicznego śmigłowca W-3PL (po prawej) [8]

Układ łączności COM na pokładzie śmigłowca W-3PL zapewnia jawną i kodowaną komunikację za pomocą częstotliwości kodujących, tzw. TRANSEC (Transmission Security) oraz szyfrujących mowę i dane, tzw. COMSEC (Communications Security). Główny jego element, serwer komunikacyjny SK-1 (rys. 2b), umożliwia zwiększenie niezawodności całego układu łączności poprzez zastosowanie komponentów o podwyższonych parametrach eksploatacyjnych m.in. MTTF (średni czas pracy do awarii) i łatwości serwisowania z uwagi na budowę modułową (panele elektroniczne).

Układ łączności, zastosowany w mobilnym module medycznym, powinien umożliwić przekazywanie instrukcji dotyczących użycia defibrylatora AED oraz procedur resuscytacji krążeniowo-oddechowej osobom udzielającym pomocy medycznej na miejscu wypadku za pośrednictwem transmisji wizualno-werbalnej [3, 4]. Wykorzystanie defibrylatorów z funkcją przesyłania informacji o stanie urządzenia, jego lokalizacji oraz przebiegu resuscytacji poprzez sieć Wi-Fi lub telefonię komórkową umożliwi skuteczniejsze monitorowanie procesu resuscytacji krążeniowo-oddechowej przez operatora obsługującego

moduł medyczny drona lub w trybie automatycznym (w wersji przyszłościowej). Nowe defibrylatory wyróżniają się możliwością analizy rytmu serca podczas uciskania klatki piersiowej, dzięki czemu możliwe jest dostosowanie intensywności resuscytacji do aktualnego stanu pacjenta. Ważnym elementem tego procesu jest zapewnienie efektywnej komunikacji pomiędzy operatorem drona a dronem oraz osobami, do których kierowany jest dron jako mobilny moduł medyczny [1, 2, 3].

# **2. Metody stosowane w analizie niezawodności i gotowości operacyjnej złożonych systemów technicznych**

Do analizy gotowości operacyjnej mobilnego modułu medycznego, jako złożonego systemu technicznego, wykorzystano metodologię stosowaną do budowy systemów eksploatacji wojskowych statków powietrznych [5, 13, 15, 16]. Przyjęto, że gotowość operacyjna złożonego systemu technicznego rozumiana jest jako prawdopodobieństwo utrzymania systemu w stanie zdatności funkcjonalnej w wybranym momencie *t* oraz jego zdolność do wykonania zadania w przewidywanym przedziale czasu τ.

Zgodnie z [15], dla systemów technicznych gotowość operacyjną złożonego systemu technicznego można przedstawić w postaci:

$$
G_{\scriptscriptstyle O}(t,\tau) = G_{\scriptscriptstyle F}(t) \cdot G_{\scriptscriptstyle Z}(\tau) \tag{1}
$$

gdzie:

- $G_F(t)$  gotowość funkcjonalna systemu opisana prawdopodobieństwem pozostania systemu w stanie zdatności funkcjonalnej w momencie czasu *t*;
- $G<sub>z</sub>( $\tau$ )$  gotowość zadaniowa systemu opisana prawdopodobieństwem pozostania systemu w stanie zdatności zadaniowej w przedziale czasu τ.

W klasycznym podejściu teorii niezawodności [5, 15÷18] gotowość funkcjonalną złożonego systemu technicznego można wyznaczyć z zależności określającej jego współczynnik gotowości funkcjonalnej:

$$
G_F(t) = K_G(t) = \frac{E[T_Z(t)]}{E[T_Z(t)] + E[T_N(t)]}
$$
\n(2)

gdzie:

 $E[T<sub>z</sub>(t)]$  – wartość oczekiwana zmiennej losowej czasu zdatności systemu;  $E[T_{N}(t)]$  – wartość oczekiwana zmiennej losowej czasu niezdatności systemu.

W tym samym podejściu [5, 15÷18] gotowość zadaniową złożonego systemu technicznego można wyznaczyć na podstawie zależności określającej jego funkcję niezawodności:

$$
G_{Z}(\tau) = R_{Z}(\tau) = e^{-\tau/E[T_{Z}(t)]} = e^{-\tau E[\lambda_{Z}(t)]}
$$
\n(3)

gdzie:

 $R<sub>z</sub>(\tau)$  – funkcja niezawodności systemu wyznaczana dla przedziału czasu  $\tau$ ;  $\lambda_z(t)$  – intensywność uszkodzeń systemu wyznaczana dla momentu czasu *t*; [ ( )] *<sup>Z</sup> E t* <sup>λ</sup> – wartość oczekiwana intensywności uszkodzeń systemu dla momentu czasu *t*.

Dla systemów technicznych o stałej wartości intensywności uszkodzeń  $\lambda_Z(t) = \lambda_Z$ gotowość zadaniowa jako funkcja niezawodności systemu dla przedziału czasu  $\tau$ może być przedstawiona w postaci:

$$
G_Z(\tau) = R_Z(\tau) = e^{-\lambda_Z \tau} \tag{4}
$$

Dla przypadku, gdy nie jest znana wartość czasów przebywania w poszczególnych stanach eksploatacyjnych, do wyznaczania gotowości funkcjonalnej można zastosować informację o liczbie przejść między tymi stanami [15, 18÷20].

Wtedy gotowość funkcjonalną, charakteryzowaną przez współczynnik gotowości, można wyznaczyć z zależności:

$$
G_F(t) = K_G(t) = \frac{p_Z(t)}{p_Z(t) + p_N(t)}
$$
\n(5)

gdzie:

 $p<sub>z</sub>(t)$  – prawdopodobieństwo przebywania systemu w stanie zdatności;

 $p_N(t)$  – prawdopodobieństwo przebywania systemu w stanie niezdatności.

Prawdopodobieństwa te określa się z prawdopodobieństw przejść wyznaczanych na podstawie informacji o liczbie przejść między poszczególnymi stanami eksploatacyjnymi:

$$
p_{ij}(t) = \frac{n_{ij}(t)}{n_i(t)}
$$
\n<sup>(6)</sup>

gdzie:

 $n_{ij}(t)$  – liczba przejść systemu ze stanu  $S_j$  do stanu  $S_j$  wyznaczana dla momentu czasu *t*; ( ) *<sup>i</sup> n t* – liczba wszystkich przejść systemu ze stanu *<sup>i</sup> S* wyznaczana dla momentu czasu *t*.

W tym samym podejściu [15, 18÷20] gotowość zadaniową złożonego systemu technicznego można określić na podstawie zależności określającej jego funkcję niezawodności:

$$
G_Z(\tau) = R_Z(\tau) = \frac{W(t) - M(\tau)}{W(t)}
$$
\n(7)

gdzie:

- $R<sub>z</sub>(\tau)$  funkcja niezawodności systemu wyznaczana dla przedziału czasu  $\tau$ ;
- $W(t)$  całkowita liczba przejść systemu pomiedzy stanami eksploatacyjnymi (zdatności i niezdatności) wyznaczana dla momentu czasu *t*;
- $M(\tau)$  liczba przejść systemu do stanów niezdatności (konserwacja, naprawa, serwis) wyznaczana dla przedziału czasu τ.

Powyższe zależności stanowią podstawę do analizy niezawodności i gotowości operacyjnej, której wyniki zostały przedstawione w dalszej części artykułu.

#### **2.1. Architektura techniczna układu łączności dla mobilnego modułu medycznego na przykładzie serwera komunikacyjnego**

Przykładem układu wchodzącego w skład mobilnego modułu medycznego, jako złożonego systemu technicznego, jest zintegrowany system łączności COM zabudowany na śmigłowcach W-3PL. System ten może mieć wiele stanów zdatności – przy uwzględnieniu wyłączenia niektórych funkcji – a stąd pełną i częściową gotowość operacyjną [15, 17, 20, 21]. Jednym ze sposobów utrzymania lub zwiększenia gotowości operacyjnej jest modyfikacja systemu w celu optymalizacji jego funkcji [12÷14, 21, 22].

W zależności od zadań podejmowanych przez śmigłowce W-3PL istnieją różne potrzeby w zakresie możliwości i funkcji systemu łączności. W przypadku misji SAR (Search And Rescue) system powinien posiadać co najmniej dwie radiostacje VHF (Very High Frequency) i UHF (Ultra High Frequency). Jednak wykonując działania CSAR (Combat Search And Rescue), system łączności powinien mieć dodatkowo tajną łączność taktyczną do kontaktu z rozbitkiem (rannym), co wiąże się z koniecznością wykorzystania zestawu radiostacji innego niż podstawowy [12÷14, 22].

Na schemacie zintegrowanego systemu łączności (rys. 3) można zauważyć, że cały system składa się z wielu różnych radiostacji oraz systemów wyświetlania informacji (centrali sterowania). "Mózgiem" systemu jest serwer komunikacyjny SK-1, jednak system COM został zaprojektowany tak, aby utrzymywać połączenie z głównych radiostacji nawet w przypadku, gdy serwer SK-1 nie pracuje [8, 11, 12, 20, 21, 23]. Pozwala to na analizę gotowości operacyjnej systemu także w przypadku niesprawności wybranych jego elementów, łącznie z serwerem komunikacyjnym SK-1 [21].

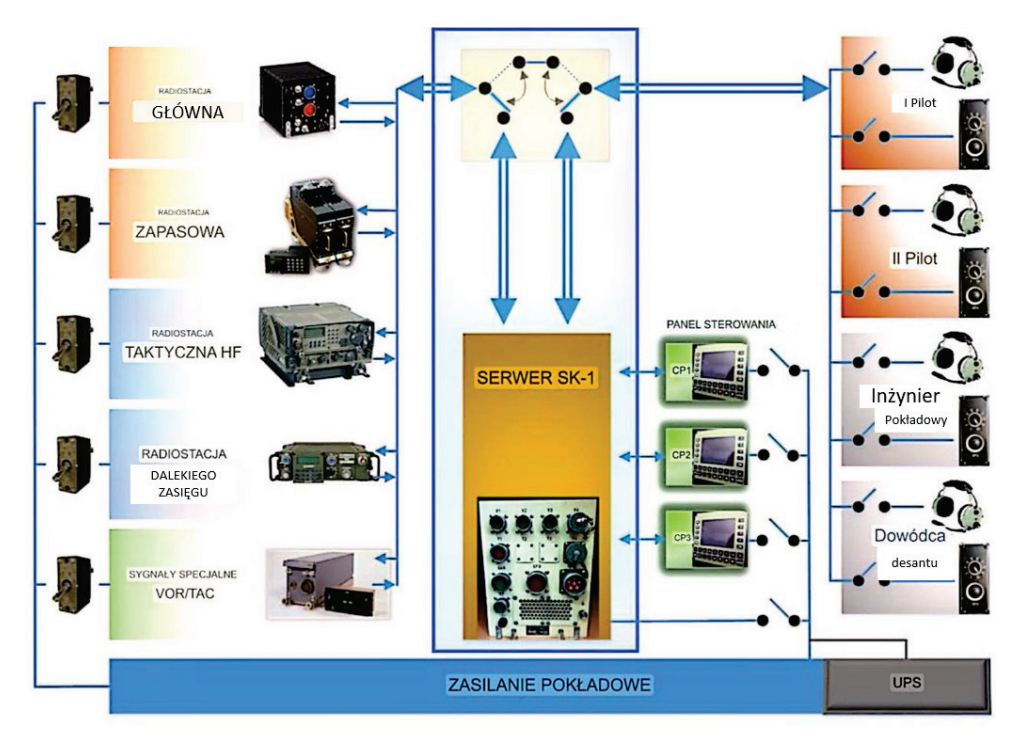

**Rys. 3.** Schemat poglądowy systemu łączności COM z serwerem komunikacyjnym SK-1 [8]

### **2.2. Stany eksploatacyjne mobilnego modułu medycznego w zakresie układu łączności na przykładzie serwera komunikacyjnego**

Informacje zgromadzone w systemie informatycznym Zakładu Awioniki ITWL posłużyły do pozyskania danych wejściowych występujących w zależnościach opisujących stany zdatności i niezdatności serwera komunikacyjnego SK-1 (rys. 4). Dane wejściowe do wyznaczania gotowości operacyjnej serwera zostały określone na podstawie informacji archiwalnych m.in. o liczbie i terminach rozpoczęcia i zakończenia usług serwisowych i napraw, a także rodzaju uszkodzeń i metod naprawy [12, 20, 21].

W celu uzupełnienia modelu wyznaczania gotowości operacyjnej opisano stany eksploatacyjne serwera komunikacyjnego SK-1 wchodzącego w skład systemu łączności COM oraz prawdopodobieństwa przebywania w tych stanach. Ze względu na specyfikę pracy serwera SK-1, który jest instalowany na pokładzie wojskowych statków powietrznych: śmigłowców W-3PL i śmigłowców z rodziny Mi-8, Mi-17, Mi-24, w opisie uwzględniono pięć wybranych, podstawowych stanów eksploatacyjnych [12, 19÷21, 24].

*Wyznaczanie całkowitej i częściowej gotowości operacyjnej złożonego systemu technicznego...*

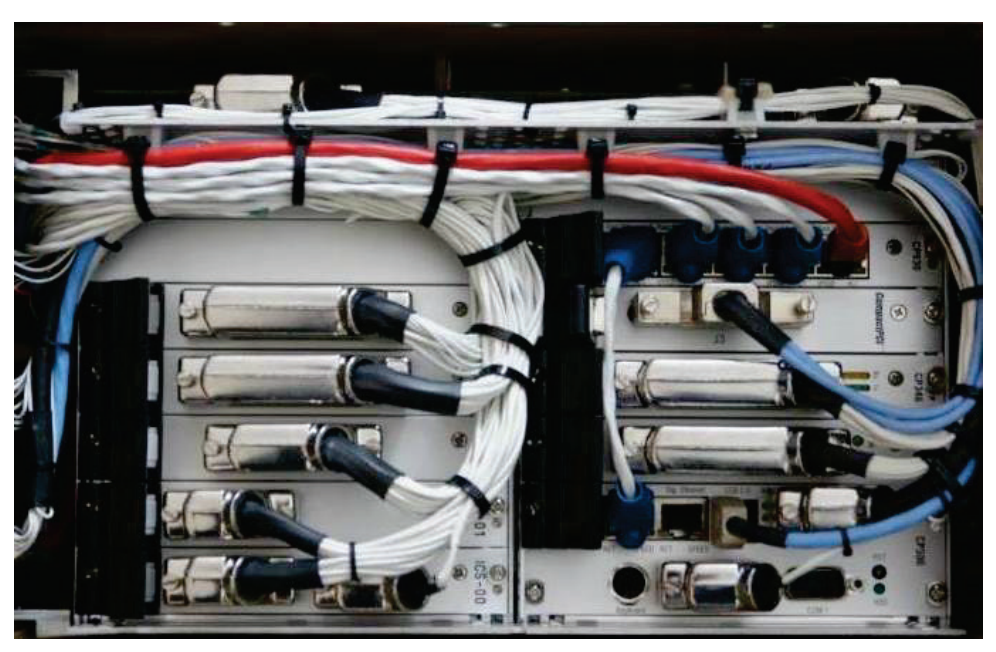

**Rys. 4.** Połączenia pakietów wewnątrz serwera komunikacyjnego SK-1 dla zintegrowanego systemu awionicznego śmigłowca W-3PL [8]

Wyróżniono następujące stany eksploatacyjne serwera komunikacyjnego SK-1:

- S1 użytkowanie podczas lotu (z tego stanu serwer SK-1 może przejść jedynie w stan obsługi S4 lub w stan serwisowania S5);
- S2 dyżurowanie na ziemi (z tego stanu serwer SK-1 może przejść jedynie w stan użytkowania S1 lub obsługi S4);
- S3 naprawa w warunkach ITWL (z tego stanu serwer SK-1 może przejść jedynie w stan obsługi S4);
- S4 obsługa w warunkach jednostki wojskowej JW (z tego stanu serwer SK-1 może przejść jedynie do stanu użytkowania S1, dyżurowania na ziemi S2 lub naprawy S3);
- S5 serwisowanie w warunkach ITWL (z tego stanu serwer SK-1 może przejść jedynie w stan obsługi S4).

W celu zobrazowania schematu przejść serwera komunikacyjnego SK-1 pomiędzy stanami eksploatacyjnymi przedstawiono je w postaci wykresu przejść (rys. 5).

Do analizy gotowości funkcjonalnej serwera komunikacyjnego SK-1, jako głównego elementu systemu łączności, wybrano modelowanie metodą łańcuchów Markowa (z rozwinięciem na łańcuchy semi-Markowa dla procesu charakteryzującego się czasami przebywania serwera w poszczególnych stanach eksploatacyjnych o rozkładzie innym niż wykładniczy). Takie podejście pozwoliło uzyskać uproszczone zależności określające prawdopodobieństwa przejścia pomiędzy poszczególnymi stanami eksploatacyjnymi i graniczne prawdopodobieństwa przebywania w nich, niezbędne do wyznaczenia współczynników określających gotowość funkcjonalną serwera SK-1 [12, 19÷21, 24].

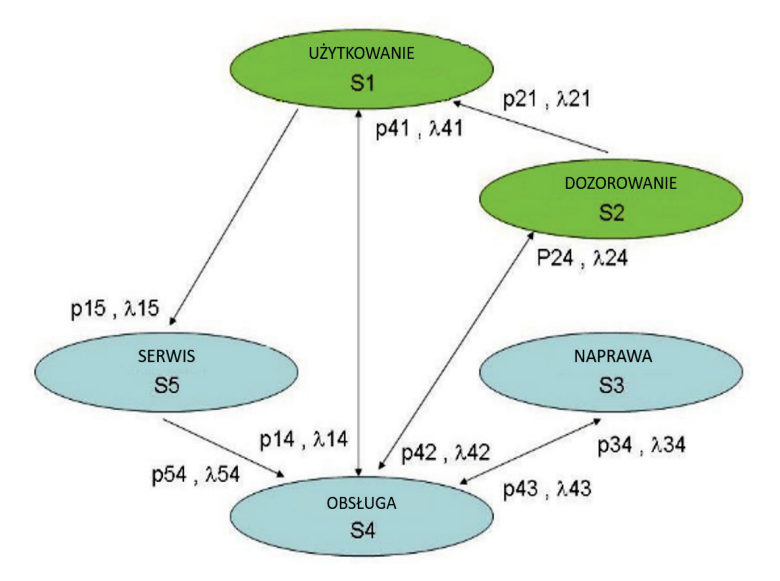

**Rys. 5.** Schemat charakteryzujący przejścia pomiędzy stanami eksploatacyjnymi serwera komunikacyjnego SK-1 dla systemu awionicznego śmigłowca W-3PL [21]

Do analizy gotowości funkcjonalnej serwera komunikacyjnego SK-1, jako głównego elementu systemu łączności, wybrano modelowanie metodą łańcuchów Markowa (z rozwinięciem na łańcuchy semi-Markowa dla procesu charakteryzującego się czasami przebywania serwera w poszczególnych stanach eksploatacyjnych o rozkładzie innym niż wykładniczy). Takie podejście pozwoliło uzyskać uproszczone zależności określające prawdopodobieństwa przejścia pomiędzy poszczególnymi stanami eksploatacyjnymi i graniczne prawdopodobieństwa przebywania w nich, niezbędne do wyznaczenia współczynników określających gotowość funkcjonalną serwera SK-1 [12, 19÷21, 24].

Zależności określające gotowość funkcjonalną systemu łączności wyznaczono na podstawie rozwiązania równań macierzowych łańcuchów semi-Markowa [17, 19÷21, 24] dla serwera komunikacyjnego SK-1, który jest głównym elementem funkcjonalnym tego systemu. Wyznaczono wartości prawdopodobieństw przejść (oznaczonych jako *pij*) pomiędzy wybranymi stanami eksploatacyjnymi serwera SK-1.

#### **2.3. Gotowość operacyjna mobilnego modułu medycznego w zakresie układu łączności na przykładzie serwera komunikacyjnego**

Do opisu gotowości operacyjnej systemu łączności, który może przebywać w wielu stanach zdatności, zastosowano nowe podejście [12, 20, 21]. System łączności jako złożony system techniczny można opisać jako zbiór elementów znajdujących się w różnych stanach zdatności – stanie pełnej zdatności (w którym dostępne są wszystkie funkcje systemu) oraz stanach częściowej zdatności (w których dostępne są tylko wybrane funkcje systemu, umożliwiające jednak wykonywanie wybranych zadań narzuconych przez użytkownika systemu). Gotowość operacyjną systemu złożonego można opisać jako prawdopodobieństwo lub czas przebywania w danym stanie zdatności [12, 17, 19÷21].

Współczynnik gotowości, określający gotowość funkcjonalną systemu złożonego jako prawdopodobieństwo znalezienia się systemu w stanie pełnej i częściowej zdatności, można przedstawić w postaci:

$$
K_g(t) = \frac{p_{Z1}(t) + p_{Z2}(t) + \dots + p_{ZM}(t)}{\sum_{i=1}^{i=M} p_Z(t) + \sum_{i=1}^{i=M} p_N(t)}
$$
(8)

gdzie:

- <sup>1</sup> ( ) *<sup>Z</sup> p t* prawdopodobieństwo pozostania systemu w 1. stanie pełnej zdatności (pełnej użyteczności);
- $p_{z_2}(t)$  prawdopodobieństwo pozostania systemu w 2. stanie częściowej zdatności (obniżonej użyteczności);
- $p_{ZM}(t)$  prawdopodobieństwo pozostania systemu w *M*-tym stanie częściowej zdatności (zmniejszonej użyteczności).

Współczynnik ten można następnie zapisać jako sumę oddzielnych składników w następującej postaci:

$$
K_{g}(t) = \frac{p_{z1}(t)}{\sum_{i=1}^{i=M} p_{z}(t) + \sum_{i=1}^{i=M} p_{N}(t)} + \frac{p_{z2}(t)}{\sum_{i=1}^{i=M} p_{z}(t) + \sum_{i=1}^{i=M} p_{N}(t)} + ... + \frac{p_{zM}(t)}{\sum_{i=1}^{i=M} p_{z}(t) + \sum_{i=1}^{i=M} p_{N}(t)}
$$
(9)

Na podstawie analizy tej zależności widać, że gotowość funkcjonalną systemu złożonego można przedstawić jako sumę współczynników dla poszczególnych stanów:

$$
K_{g}(t) = K_{g1}(t) + K_{g2}(t) + ... + K_{gM}(t)
$$
\n(10)

gdzie:

*Kg*1(*t*) – współczynnik gotowości systemu pozostającego w 1. stanie pełnej zdatności (pełna użyteczność);

- *Kg*2(*t*) współczynnik gotowości systemu pozostającego w 2. stanie częściowej zdatności (obniżonej użyteczności);
- *Kg*3(*t*) współczynnik gotowości systemu pozostającego w M-tym stanie częściowej zdatności (zmniejszonej użyteczności).

$$
K_{g}(t) = \sum_{i=1}^{i=M} K_{gi}(t)
$$
\n(11)

W wersji zmodyfikowanej, uwzgledniającej rolę i znaczenie wykorzystania systemu w wybranym stanie zdatności częściowej, gotowość funkcjonalną złożonego systemu technicznego można przedstawić jako wielkość zależną także od wagi współczynnika gotowości pozostawania systemu w danym stanie zdatności częściowej:

$$
K_g^*(t) = W_1 \cdot K_{g1}(t) + W_2 \cdot K_{g2}(t) + \dots + W_M \cdot K_{gM}(t)
$$
\n(12)

gdzie:

- *W*<sup>1</sup> waga współczynnika gotowości systemu pozostającego w 1. stanie pełnej zdatności (zdatność pełna);
- *W*<sup>2</sup> waga współczynnika gotowości systemu przebywającego w 2. stanie częściowej zdatności (obniżonej użyteczności);
- *WM* waga współczynnika gotowości systemu przebywającego w *M*-tym stanie częściowej zdatności (zmniejszonej użyteczności).

Zależność tę można zapisać w postaci skróconej jako:

$$
K_g^*(t) = \sum_{i=1}^{i=M} W_i \cdot K_{gi}(t)
$$
 (13)

Rozpatrując gotowość funkcjonalną systemu złożonego, w sytuacji gdy istotna jest informacja o prawdopodobieństwie przebywania w stanie pełnej zdatności, można ją wyznaczyć z powyższej zależności, przyjmując następujące wartości: dla wagi w stanie pełnej zdatności  $W_1 = 1$  i dla wag w pozostałych stanach  $W_2 + W_M = 0$ .

Ostatecznie gotowość funkcjonalną systemu złożonego znajdującego się w wielu stanach pełnej i częściowej zdatności można opisać w postaci macierzowej:

$$
\begin{bmatrix} K_{g1}^{*}(t) \\ K_{g2}^{*}(t) \\ \dots \\ K_{gM}^{*}(t) \end{bmatrix} = \begin{bmatrix} K_{g1}(t) & 0 & \dots & 0 \\ 0 & K_{g2}(t) & \dots & 0 \\ \dots & \dots & \dots & \dots \\ 0 & 0 & \dots & K_{gM}(t) \end{bmatrix} x \begin{bmatrix} W_{1} \\ W_{2} \\ \dots \\ W_{M} \end{bmatrix}
$$
 (14)

Szukaną gotowość operacyjną złożonego systemu technicznego o wielu stanach pełnej i częściowej zdatności można przedstawić w formie macierzowej:

$$
\begin{bmatrix} G_{11}(t,\tau) \\ G_{12}(t,\tau) \\ \dots \\ G_{1M}(t,\tau) \end{bmatrix} = \begin{bmatrix} K_{g1}(t) & 0 & \dots & 0 \\ K_{g1}(t) & K_{g2}(t) & \dots & 0 \\ \dots & \dots & \dots & \dots \\ K_{g1}(t) & K_{g2}(t) & \dots & K_{gM}(t) \end{bmatrix} \begin{bmatrix} R_{11}(\tau) \\ R_{12}(\tau) \\ \dots \\ R_{1M}(\tau) \end{bmatrix}
$$
(15)

Na podstawie zależności (15) można określić wymagania dotyczące gotowości operacyjnej całego systemu. Należy pamiętać, że powinien być zachowany warunek odwracalności macierzy gotowości operacyjnej.

Z kolei wymaganą niezawodność systemu złożonego, pozwalającą uzyskiwać zakładaną gotowość operacyjną, można przedstawić w formie macierzowej:

$$
\begin{bmatrix} R_{11}(\tau) \\ R_{12}(\tau) \\ \dots \\ R_{1M}(\tau) \end{bmatrix} = \begin{bmatrix} K_{g1}(t) & 0 & \dots & 0 \\ K_{g1}(t) & K_{g2}(t) & \dots & 0 \\ \dots & \dots & \dots & \dots \\ K_{g1}(t) & K_{g2}(t) & \dots & K_{gM}(t) \end{bmatrix}^{-1} x \begin{bmatrix} G_{11}(t,\tau) \\ G_{12}(t,\tau) \\ \dots \\ G_{1M}(t,\tau) \end{bmatrix}
$$
(16)

Określenie wartości niezawodności poszczególnych elementów, na podstawie zależności (16), pozwala prognozować gotowość operacyjną systemu złożonego i wskazywać elementy wymagające wymiany lub poprawy w zakresie niezawodności.

Przedstawione zależności matematyczne pozwalają na określenie gotowości funkcjonalnej i zadaniowej, a w konsekwencji gotowości operacyjnej, przy założeniu zdatności całego systemu łączności, jak i wybranych jego elementów składowych.

### **3. Wyniki i dyskusja w zakresie badań gotowości**

W celu zilustrowania przyjętego sposobu wyznaczania wartości gotowości operacyjnej w wybranych chwilach eksploatacji systemu łączności wykorzystano informacje zgromadzone w systemie informatycznym prowadzonym w Zakładzie Awioniki ITWL. Na podstawie ich analizy przygotowano modelowy zbiór danych charakteryzujący proces eksploatacji serwera komunikacyjnego SK-1 oraz pozostałych elementów systemu łączności [12, 20, 21]. Z braku dostępu do danych eksploatacyjnych w zakresie liczby godzin pracy systemu łączności i jego elementów składowych w poszczególnych stanach eksploatacyjnych w warunkach JW (użytkowanie w locie, dyżurowanie na ziemi, obsługi), do modelowania wykorzystano oszacowane liczby przejść między stanami.

Zbiór danych obejmował m.in. informacje o liczbie niesprawności wszystkich egzemplarzy serwera komunikacyjnego SK-1, liczbie przekazania ich do naprawy lub serwisu w każdym roku w analizowanym okresie czasu eksploatacji. Dodatkowo oszacowano liczbę godzin przebywania serwera SK-1 w stanie użytkowania (podczas wykonywania lotu), dyżurowania na ziemi oraz liczbę godzin przebywania w stanie obsługi technicznej wykonywanej przez specjalistów służby inżynieryjno-lotniczej (SIL) w warunkach JW (obsługi stałe, przedlotowe, startowe, polotowe oraz przeglądy okresowe i specjalne, ale bez obsług serwisowych wykonywanych w ITWL).

Na tej podstawie zostały wyznaczone liczby przejść między wybranymi stanami eksploatacyjnymi serwera SK-1, zarówno w ujęciu rocznym, jak i całościowo w odniesieniu do analizowanego okresu eksploatacji. Do analizy przyjęto 20-letni okres eksploatacji serwera komunikacyjnego SK-1 (w latach 2004÷2023). Zakładając, że każdy serwer przepracował średnio 200 godzin w ciągu roku, otrzymano łączny czas 4000 godzin pracy w przyjętym okresie eksploatacji.

Znajomość liczby przejść między wybranymi stanami eksploatacyjnymi (scharakteryzowanymi w pkt. 2.2) pozwoliła na wyznaczenie prawdopodobieństw przejść, a następnie, poprzez rozwiązanie układu równań liniowych [21], wyznaczenie prawdopodobieństw przebywania w poszczególnych stanach eksploatacyjnych.

Na podstawie zależności matematycznych przedstawionych w pkt. 2.3 wyznaczono współczynnik gotowości określający indywidualne prawdopodobieństwo znalezienia się serwera komunikacyjnego SK-1 jako głównego elementu systemu łączności w stanie pełnej i częściowej zdatności. Wyznaczone wartości współczynnika gotowości oraz gotowości zadaniowej jako funkcji niezawodności w przyjętym czasie realizacji zadania (przyjęto średnio 1-godzinny lot) umożliwiają określenie gotowości operacyjnej serwera SK-1 w poszczególnych latach jego eksploatacji (pkt. 3.1). Kolejne analizy pozwoliły określić gotowość operacyjną dla całego systemu łączności z wybranymi stanami zdatności częściowej (pkt. 3.2), w przypadku niesprawności wybranych jego elementów, łącznie z serwerem komunikacyjnym SK-1 [21].

### **3.1. Gotowość operacyjna układu łączności dla mobilnego modułu medycznego na przykładzie serwera komunikacyjnego**

Roczna liczba przejść serwera komunikacyjnego SK-1 między poszczególnymi stanami eksploatacyjnymi (rys. 6) obejmowała m.in. liczbę przejść ze stanu obsługi (S4) do stanu użytkowania w locie (S4->S1), do dyżurowania na ziemi (S4->S2) i do stanu naprawy (S4->S3) – zgodnie ze schematem przejść dla systemu łączności (rys. 5).

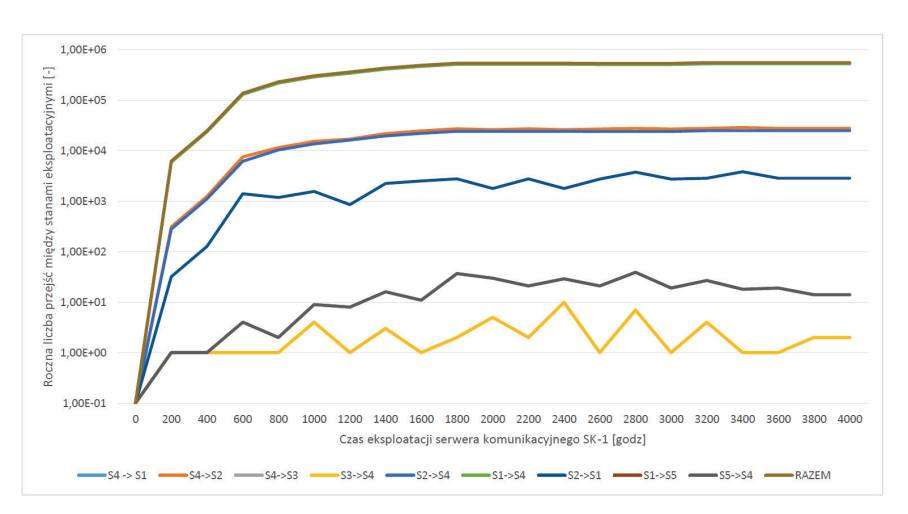

**Rys. 6.** Roczna liczba przejść między stanami eksploatacyjnymi serwera komunikacyjnego SK-1 dla układu łączności COM śmigłowca W-3PL

Całkowita liczba przejść serwera SK-1 między stanami eksploatacyjnymi (rys. 7) wyznaczona została jako suma liczb przejść w poszczególnych latach.

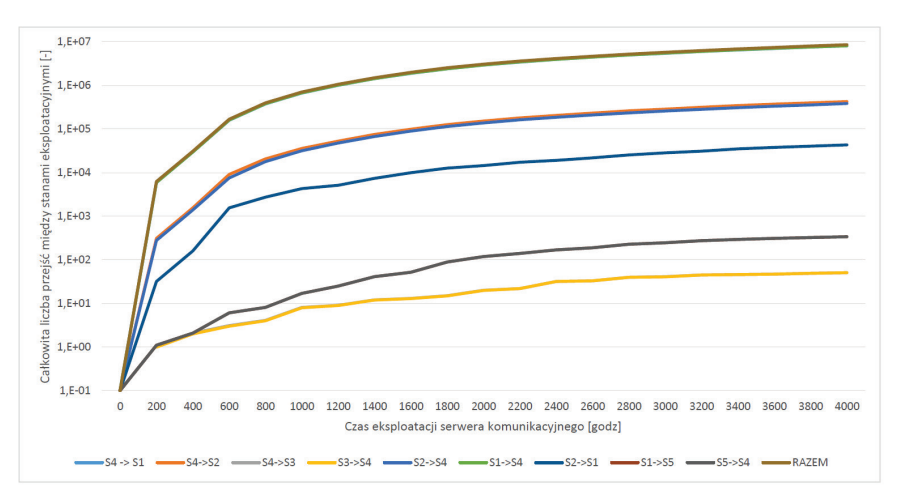

**Rys. 7.** Całkowita liczba przejść między stanami eksploatacyjnymi serwera komunikacyjnego SK-1 dla układu łączności COM śmigłowca W-3PL

Prawdopodobieństwa przejść serwera komunikacyjnego SK-1 między stanami eksploatacyjnymi (rys. 8) zostały wyznaczone w poszczególnych latach w analizowanym okresie eksploatacji i wykazują tendencję do ustabilizowania wartości.

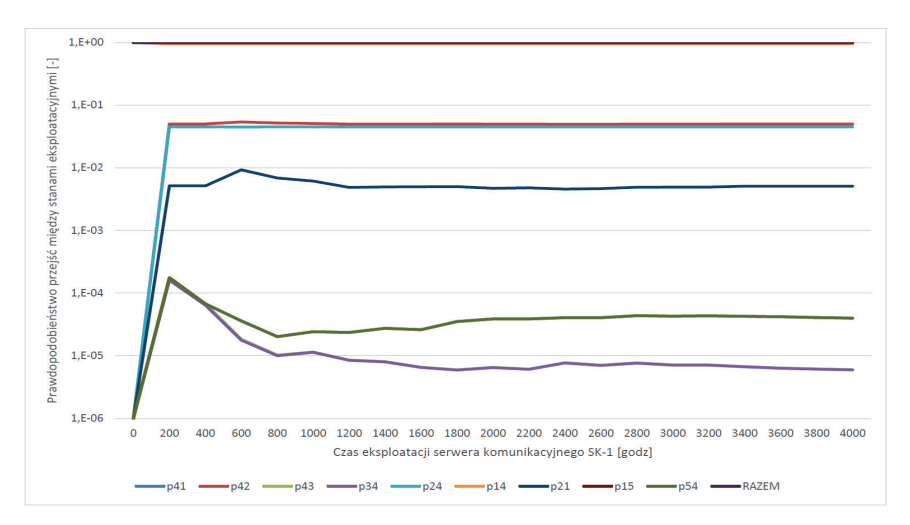

**Rys. 8.** Prawdopodobieństwo przejść między stanami eksploatacyjnymi serwera komunikacyjnego SK-1 dla układu łączności COM śmigłowca W-3PL

Prawdopodobieństwa przebywania serwera komunikacyjnego SK-1 w wybranych stanach eksploatacyjnych (rys. 9) zostały wyznaczone w poszczególnych latach w analizowanym okresie eksploatacji i wykazują tendencję do ustabilizowania wartości (docelowo osiągają wartości graniczne, wykorzystywane w zarządzaniu gotowością).

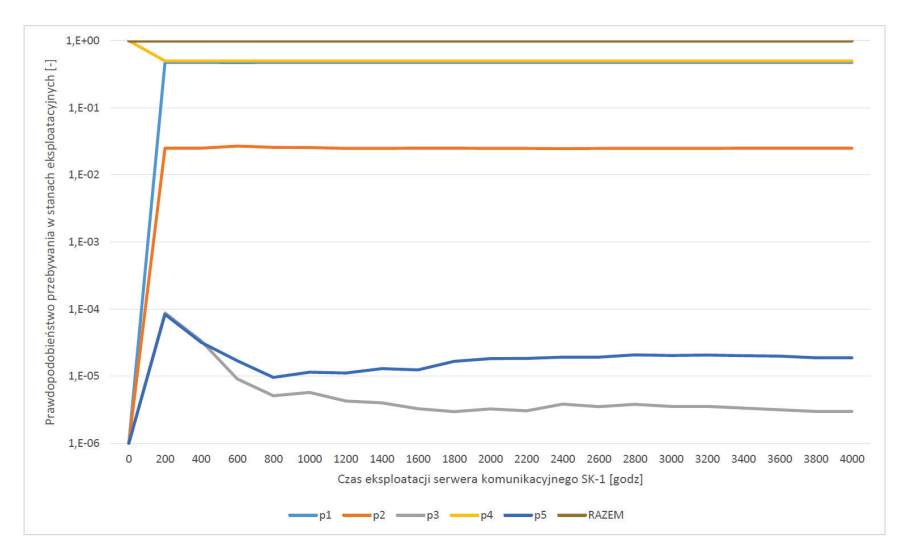

**Rys. 9.** Prawdopodobieństwo przebywania w wybranych stanach eksploatacyjnych serwera komunikacyjnego SK-1 dla układu łączności COM śmigłowca W-3PL

Współczynniki gotowości serwera komunikacyjnego SK-1 w wybranych stanach eksploatacyjnych (rys. 10) zostały wyznaczone w poszczególnych latach w analizowanym okresie eksploatacji i wykazują wartości stabilne (po wstępnym ustabilizowaniu).

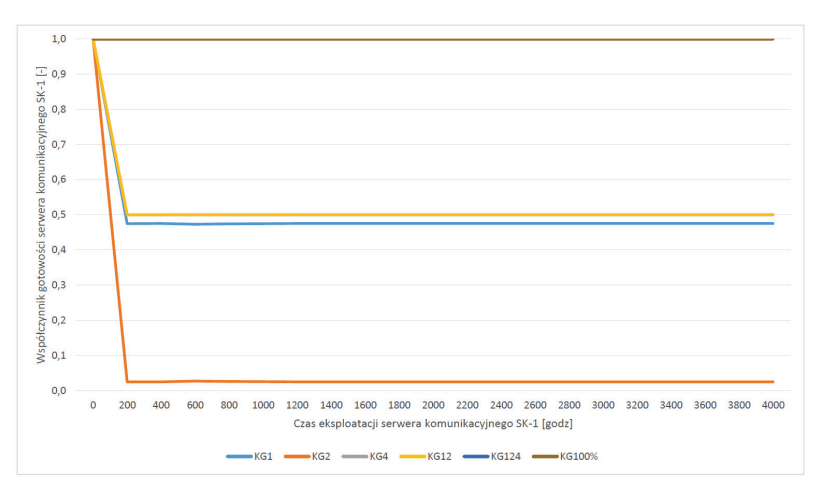

**Rys. 10.** Współczynnik gotowości serwera komunikacyjnego SK-1 dla układu łączności COM śmigłowca W-3PL w różnych stanach eksploatacyjnych

Gotowości operacyjne serwera komunikacyjnego SK-1 w wybranych stanach eksploatacyjnych (rys. 11) zostały wyznaczone w poszczególnych latach w analizowanym okresie eksploatacji i wykazują wartości stabilne (po wstępnym ustabilizowaniu). Wartości te mogą być wykorzystywane w zarządzaniu gotowością serwera SK-1.

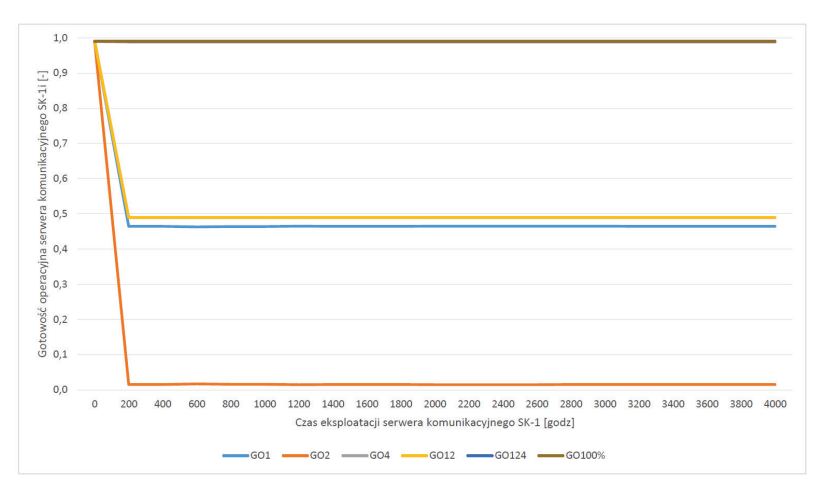

**Rys. 11.** Gotowość operacyjna serwera komunikacyjnego SK-1 dla układu łączności COM śmigłowca W-3PL w różnych stanach eksploatacyjnych

#### **3.2. Gotowość operacyjna układu łączności dla mobilnego modułu medycznego na przykładzie niezdatności wybranych elementów**

W odniesieniu do całego systemu łączności COM, wykorzystującego serwer komunikacyjny SK-1, możliwa jest analiza gotowości całkowitej i częściowej, ale odniesionej nie do jego stanów eksploatacyjnych, ale do stanów zdatności wybranych elementów składowych systemu COM (np. serwera SK-1 lub radiostacji taktycznej).

Na podstawie analizy danych zgromadzonych w systemie informatycznym Zakładu Awioniki ITWL do badań przyjęto następujące dane: współczynnik gotowości w stanie całkowitej zdatności systemu łączności COM z serwerem komunikacyjnym SK-1 wynosi  $K_g = K_{gl} = 0.900$ , zaś współczynniki gotowości systemu w przypadku częściowej zdatności wynoszą odpowiednio:  $K_{g2} = 0.050$ ;  $K_{g3} = 0.030$ ;  $K_{g4} = 0.010$ . Niezawodność systemu COM w przypadku pełnej zdatności wynosi  $R(\tau)=R_{11}(\tau)=0,729$ , zaś w przypadku częściowej zdatności wynosi odpowiednio:  $R_{12}(\tau) = 0.810$ ;  $R_{13}(\tau) = 0.810$ ;  $R_{14}(\tau) = 0.900$ , w zależności od konfiguracji systemu łączności COM.

Gotowość operacyjną całkowitą dla systemu łączności COM, jako złożonego systemu technicznego, można zatem obliczyć:

$$
G(t, \tau) = K_g(t) \cdot R(\tau) = 0,900 \cdot 0,729 = 0,656 \tag{17}
$$

Gotowość operacyjną częściową dla systemu łączności COM o wielu stanach zdatności można przedstawić w formie macierzowej:

$$
\begin{bmatrix}\nG_{11}(t,\tau) \\
G_{12}(t,\tau) \\
G_{13}(t,\tau) \\
G_{14}(t,\tau)\n\end{bmatrix} =\n\begin{bmatrix}\nK_{g1}(t) & 0 & 0 & 0 \\
K_{g1}(t) & K_{g2}(t) & 0 & 0 \\
K_{g1}(t) & K_{g2}(t) & K_{g3}(t) & 0 \\
K_{g1}(t) & K_{g2}(t) & K_{g3}(t) & K_{g4}(t)\n\end{bmatrix}\n\begin{bmatrix}\nR_{11}(\tau) \\
R_{12}(\tau) \\
R_{13}(\tau) \\
R_{14}(\tau)\n\end{bmatrix}
$$
\n(18)

gdzie:

- $G_{\text{t}}(t, \tau)$  gotowość operacyjna systemu utrzymująca się w stanie pełnej zdatności (wszystkie elementy sprawne);
- $G_{12}(t, \tau)$  gotowość operacyjna systemu pozostająca w stanie obniżonej zdatności (niezdatny serwer SK-1);
- $G_{13}(t, \tau)$  gotowość operacyjna systemu pozostająca w stanie obniżonej zdatności (niezdatna radiostacja taktyczna);
- $G<sub>14</sub>(t, τ)$  gotowość operacyjna systemu utrzymująca się w stanie obniżonej zdatności (niezdatne serwer SK-1 i radiostacja taktyczna).

Poprzez wprowadzenie danych liczbowych w zależności (18), można otrzymać nastepującą macierz charakteryzującą gotowość operacyjną:

$$
\begin{bmatrix} G_{11}(t,\tau) \\ G_{12}(t,\tau) \\ G_{13}(t,\tau) \\ G_{14}(t,\tau) \end{bmatrix} = \begin{bmatrix} 0,656 \\ 0,697 \\ 0,721 \\ 0,730 \end{bmatrix} = \begin{bmatrix} 0,900 & 0 & 0 & 0 \\ 0,900 & 0,050 & 0 & 0 \\ 0,900 & 0,050 & 0,030 & 0 \\ 0,900 & 0,050 & 0,030 & 0.010 \end{bmatrix} \begin{bmatrix} 0,729 \\ 0,810 \\ 0,810 \\ 0,900 \end{bmatrix}
$$
(19)

Przedstawiona metoda pozwala także na "odwrócenie" sposobu podejścia do problemu wyznaczania gotowości operacyjnej złożonego systemu technicznego jako niezawodności jego działania w przyjętym przedziale czasu <sup>τ</sup> trwania zadania.

Poniższe macierze reprezentują wyznaczoną niezawodność dla systemu łączności COM jako złożonego systemu technicznego: pierwsza – określona zależnością (20) – w przypadku systemu występującego w stanach zdatności gwarantujących optymalną gotowość operacyjną, a druga – określona zależnością (21) – w przypadku systemu występującego w stanach zdatności gwarantujących graniczą gotowość operacyjną:

$$
\begin{bmatrix}\nR_{11}(\tau) \\
R_{12}(\tau) \\
R_{13}(\tau) \\
R_{14}(\tau)\n\end{bmatrix} =\n\begin{bmatrix}\n0,778 \\
0,900 \\
0,900 \\
0,900\n\end{bmatrix} =\n\begin{bmatrix}\n0,900 & 0 & 0 & 0 & 0 \\
0,900 & 0,050 & 0 & 0 & 0 \\
0,900 & 0,050 & 0,030 & 0 & 0 \\
0,900 & 0,050 & 0,030 & 0 & 0\n\end{bmatrix} \begin{bmatrix}\n0,700 \\
0,745 \\
0,772 \\
0,800\n\end{bmatrix}
$$
\n(20)\n
$$
\begin{bmatrix}\nR_{11}(\tau) \\
R_{12}(\tau) \\
R_{13}(\tau)\n\end{bmatrix} =\n\begin{bmatrix}\n0,833 \\
0,900 & 0 & 0 & 0 & 0 & 0 \\
0,900 & 0,050 & 0 & 0 & 0 \\
0,900 & 0,050 & 0 & 0 & 0 \\
0,900 & 0,050 & 0,030 & 0 & 0\n\end{bmatrix}^{-1} \begin{bmatrix}\n0,750 \\
0,750 \\
0,795 \\
0,822 \\
0,822\n\end{bmatrix}
$$
\n(21)

Na podstawie analizy otrzymanych wyników (21) można stwierdzić, że aby uzyskać gotowość operacyjną na poziomie 75% (0,750), dla systemu łączności COM w stanie pełnej zdatności wszystkich elementów składowych, jego całkowita niezawodność w przedziale czasu wykonywania zadania powinna być na poziomie 0,833.

W celu osiągnięcia granicznej gotowości operacyjnej na poziomie 85% (0,850), dla systemu łączności COM w stanie częściowej zdatności (z niesprawnym serwerem SK-1 i radiostacją), należy spełnić warunek idealny, aby system był całkowicie niezawodny.

## **4. Wnioski i podsumowanie**

Mobilny moduł medyczny, jako złożony system techniczny, może być zrealizowany jako statek powietrzny załogowy (np. śmigłowce W-3PL w zadaniach SAR i CSAR) oraz bezzałogowy dron (sterowany przez operatora naziemnego lub realizujący misję w trybie nawigacji automatycznej). Jednym z głównych układów umożliwiających sterowanie lotem drona oraz czynnościami w podejmowaniu rannego jest system łączności COM. Za pomocą tego systemu możliwe jest przekazywanie komend do systemu sterowania przy wykorzystaniu łączności radiowej UHF/VHF lub łączności satelitarnej SAT. Łączność taka umożliwia przekazywanie sygnałów wizyjnych i komend głosowych.

Każdy użytkownik, w szczególności użytkownik wojskowy, powinien dążyć do optymalizacji procesu eksploatacji systemów pokładowych, w tym systemu łączności, w zakresie m.in. utrzymania zadanej wydajności. Wymaga to odpowiednich metod i narzędzi, w tym technik modelowania, z wykorzystaniem danych zgromadzonych w systemach informatycznych. W tym celu Zakład Awioniki ITWL zbudował i utrzymuje system informatyczny, który na bieżąco gromadzi dane charakteryzujące proces eksploatacji zintegrowanego systemu łączności ZSŁ śmigłowców W-3PL [13, 14, 22].

Dane zawarte w tym systemie posłużyły do weryfikacji prezentowanego modelu w zakresie wyznaczania i kształtowania gotowości operacyjnej systemu łączności COM (na przykładzie zintegrowanego systemu łączności ZSŁ) z wykorzystaniem teorii stanów eksploatacyjnych i łańcuchów semi-Markowa. Konstruowanie modelu wymagało uwzględnienia wielu elementów, w tym właściwości eksploatacyjnych i specyficznych cech, charakterystycznych dla systemów transportu lotniczego [15, 16].

Transport lotniczy jest najbezpieczniejszym i najskuteczniejszym sposobem transportu ludzi, zwierząt i towarów w porównaniu do innych rodzajów transportu. Cechą wyróżniającą systemy transportu lotniczego jest dostępność i gotowość do realizacji zadań zarówno w lotnictwie cywilnym, jak i wojskowym. Cechy te szczególnie dotyczą systemów łączności lotniczej, które reprezentują specyficzne środowisko pracy pilota na pokładzie statku powietrznego [12, 13].

Zintegrowane systemy łączności wdrażane obecnie na pokładach polskich statków powietrznych dzięki optymalizacji w zakresie doboru zadań i funkcji dają możliwość zobrazowania parametrów lotu i funkcji stanu niezbędnych do jego realizacji [12, 13]. Ich głównym zadaniem jest wsparcie pilota w zakresie realizacji podstawowych elementów lotu, takich jak: pilotaż podstawowy, start, wzniesienie, lot i lądowanie w różnych warunkach atmosferycznych. W zakresie pilotażu rozszerzonego zintegrowane systemy łączności zapewniają pilotowi możliwość kierowania lotem za pomocą paneli sterowania i ekranów zarządzających pracą zintegrowanego systemu łączności. Główną zaletą zintegrowanej łączności pokładowej jest bezpośrednie wsparcie pilota poprzez systemy radionawigacyjne, m.in. VOR/ILS, TACAN, ARK [12, 13].

Gotowość operacyjna jest jednym z głównych rodzajów gotowości obiektu technicznego i stanowi jego zdolność do wykonania zadania w określonym czasie. W odniesieniu do serwera komunikacyjnego SK-1 oznacza ona prawdopodobieństwo całkowitego wystąpienia zdarzeń decydujących o jego gotowości funkcjonalnej i zadaniowej. Klasyczne podejście do sposobu określania gotowości funkcjonalnej serwera SK-1, jako głównego elementu zintegrowanego systemu łączności ZSŁ śmigłowców W-3PL, wymaga znajomości czasów przebywania serwera SK-1 w stanach zdatności i niezdatności pochodzących z dokumentacji eksploatacyjnej, prowadzonej przez jednostki eksploatujące śmigłowce wojskowe.

W odniesieniu do zintegrowanych systemów łączności ZSŁ, określenie gotowości operacyjnej wymaga wiedzy w zakresie danych o czasie przebywania wybranych jego elementów w określonych stanach eksploatacyjnych. Jednakże dane, którymi dysponuje ITWL, pozwalają na określenie jedynie liczby wylotów, dyżurów, wykonanych napraw i obsługi serwisowej. Stąd określenie gotowości operacyjnej systemu łączności wymagało zastosowania adekwatnej metody opartej na analizie liczby przejść pomiędzy poszczególnymi stanami pracy oraz średnim czasie przebywania w danym stanie, oszacowanym na podstawie danych eksploatacyjnych [12, 13].

Zaprezentowany w pracy sposób wyznaczania gotowości operacyjnej bazuje na danych z systemu informatycznego, prowadzonego przez ITWL jako podmiot serwisujący i wykonujący naprawy systemu łączności. Informacje o liczbie przejść między stanami eksploatacyjnymi pozwalają na wyznaczenie współczynników gotowości systemu.

Znajomość współczynników gotowości całkowitej i częściowej dla systemu łączności jako złożonego systemu technicznego umożliwia określenie minimalnego poziomu niezawodności poszczególnych elementów systemu łączności, niezbędnego do utrzymania zadanej wartości gotowości operacyjnej całego systemu.

Jedną z metod zwiększenia gotowości operacyjnej systemu łączności COM jest testowanie sprzętu i oprogramowania. Do testowania opracowanego przez ITWL oprogramowania integrującego poszczególne radiostacje lotnicze i taktyczne wykorzystuje się stację testowo-pomiarową, której zadaniem jest optymalizacja budowanych systemów łączności w zakresie ich architektury, organizacji i szczegółowego zarządzania trybami ich pracy w aspekcie niezawodności i gotowości operacyjnej.

Optymalizacja systemu łączności dokonywana jest ze względu na przyjęte kryteria jakości, m.in. niezawodność, gotowość operacyjną, koszt i zysk. Dzięki optymalizacji system ZSŁ zabezpiecza dalszą eksploatację polskich śmigłowców wojskowych W-3PL, a także śmigłowców z rodziny Mi-8, Mi-17 i Mi-24, do czasu wprowadzenia nowoczesnych śmigłowców. Jednakże możliwość standaryzacji wyposażenia pokładowego tych śmigłowców i ich dalszej modernizacji wymaga dostosowania ich systemów pokładowych do stale zmieniających się potrzeb użytkowników. Jednym z głównych wymagań jest zapewnienie wysokiego poziomu ich gotowości operacyjnej.

# **5. Literatura**

- 1. Y. Karaca, M. Cicek, O. Tatli, A. Sahin, S. Pasli, M.F. Beser, and S. Turedi, "The potential use of unmanned aircraft systems (drones) in mountain search and rescue operations," *The American Journal of Emergency Medicine*, 36(4), 2018, pp. 583÷588, DOI: 10.1016/j.ajem.2017.09.025.
- 2. S. Srinivas, S. Ramachandiran, and S. Rajendran, "Autonomous robot-driven deliveries: A review of recent developments and future directions," *Transportation Research*, Part E, *Logistics and Transportation Review*, 165, 102834, Vol.165, 2022.
- 3. J. A. Aker, "How drones will transform battlefield medicine, save lives," Available: https://www.af.mil/News/Article-Display/Article/3095337/how-drones-willtransform-battlefield-medicine-save-lives/ (accessed 02.02.2024).
- 4. J. Braun, "The promising future of drones in prehospital medical care and its application to battlefield medicine," *The Journal of Trauma and Acute Care Surgery*, 87(1S), 2019, pp. S28÷S34, DOI: 10.1097/TA.0000000000002221.
- 5. J. Pasha, Z. Elmi, S. Purkayastha, A.M. Fathollahi-Fard, Ying-En Ge, Yui-Yip Lau, and M.A. Dulebenets, "The Drone Scheduling Problem: A Systematic State-of-the-Art Review," *IEEE Transactions on Intelligent Transportation Systems*, 2022, pp. 14224÷14247, DOI: 10.1109/TITS.2022.3155072.
- 6. D.T. Lammers, J.M. Williams, J.R. Conner, E. Baird, O. Rokayak, J. McClellan, and M.J. Eckert, "Airborne UAV delivery of blood products and medical logistics for combat zones," *Transfusion* (Philadelphia), 63 (S3), 2023, DOI: 10.1111/trf.17329.
- 7. N.K. Das, R. Patil, S. Prasanna, P. Das, and S. Mukhida, "Drones for Medical Supply During Disaster: A Game Changer in 'Health for All' Policy," *Health Services Insights*, 16, 2023, DOI: 10.1177/11786329231160013.
- 8. B. Purahong, T. Anuwongpinit, A. Juhong, I. Kanjanasurat, and C. Pintaviooj, "Medical Drone Managing System for Automated External Defibrillator Delivery Service," *Drones* (Basel), 6(4), 93, 2022, DOI: 10.3390/drones6040093.
- 9. A. Claesson, A. Bäckman, M. Ringh, L. Svensson, P. Nordberg, T. Djärv, and J. Hollenberg, "Time to Delivery of an Automated External Defibrillator Using a Drone for Simulated Out-of-Hospital Cardiac Arrests vs Emergency Medical Services," *The Journal of the American Medical Association*, 317(22), 2017, pp. 2332÷2334, DOI: 10.1001/jama.2017.3957.
- 10. Progetti, Dane techniczne przenośnego defibrylatora Rescue Life 7 AED, Available: https://medicalonline.pl/produkty/defibrylator-progetti-rescue-life-wersja-7-cali, (accessed 02.02.2024).
- 11. A. Pazur, "Technologia obsług i napraw zintegrowanego systemu awionicznego śmigłowca W-3PL poziom "D", Serwer komunikacyjny SK-1 wer. 2, Technologia nr 106/43/2012," [Tech. Report], ITWL, Warszawa, 2012.
- 12. A. Pazur, "Badanie niezawodności systemów łączności zintegrowanych w oparciu o specjalizowany serwer komunikacyjny," Rozprawa doktorska [PhD Thesis] Air Force Institute of Technology, Warszawa, 2010.
- 13. A. Pazur and A. Szelmanowski, "AFIT's laboratory test equipment to optimize the integrated communication systems for Polish military helicopters," Presented at: Benevento, Italy, IEEE International Workshop on "Metrology for Aerospace", pp. 358÷362, 2014.
- 14. A. Pazur, A. Szelmanowski, H. Kowalczyk, and P. Janik, "The Polish electronically integrated avionics systems for military aircraft," Presented at: Florence, Italy, 3rd IEEE International Workshop on "Metrology for Aerospace", 2016.
- 15. J. Lewitowicz, *Podstawy eksploatacji statków powietrznych* (The basics of aircraft operation), Vol. 3: *Systemy eksploatacji statków powietrznych*, Warsaw: ITWL, 2006.
- 16. J. Lewitowicz and K. Kustroń, *Podstawy eksploatacji statków powietrznych* (The basics of aircraft operation), Vol. 2: Własności i właściwości eksploatacyjne statku powietrznego, Warsaw: ITWL, 2003.
- 17. P. Kececioglu, *Maintainability, Availability and operational readiness engineering handbook*, New Jersey, Prentice Hall, 1995.
- 18. L. Knopik, K. Migawa, and A. Wdzięczny, "Profit optimization in maintenance system," *Polish Martime Research*, 1(89), pp. 193÷198, 2016.
- 19. L. Knopik and K. Migawa, "Multi-state model of maintenance policy," *Maintenance and Reliability*, 20 (1), pp. 125÷130, 2018.
- 20. M. Zieja, A. Szelmanowski, A. Pazur and W. Paterek, *Possibilities and conditions of forming reliability and operational readiness of the ZSL integrated communication system for polish military helicopters*, Poland, Warsaw, AFIT, 2019.
- 21. W. Paterek, A. Szelmanowski, G. Kowalczyk, A. Pazur, and E. Franczuk, "Modelling of partial capability states and estimation of the level of operational readiness for integrated avionics systems," *Archives of Transport*, 55(3), pp. 27÷39, 2020, doi.org/10.5604/01.3001.0014.4206
- 22. S. Michalak, A. Pazur, and A. Szelmanowski, "AFIT's laboratory test equipment to optimise the integrated avionics systems for Polish military aircrafts," Presented at: Benevento, Italy, IEEE International Workshop on "Metrology for Aerospace", pp. 113÷117, 2014.
- 23. A. Pazur, Obsługi serwisowe i naprawy zintegrowanego systemu łączności śmigłowca Mi-8, Mi-17, (Mi-17-1-V), Mi-24 (co 2 lata eksploatacji), Technologia nr 50/43/2015, [Tech. Report], ITWL, Warszawa, 2015.
- 24. F. Restel, "The Markov reliability and safety model of the railway transportation system, Safety and reliability: methodology and applications," Proceedings of the European Safety and Reliability Conference, ESREL 2014, 14÷18 September, Poland, Wroclaw, pp. 303÷311, 2015.